# Appendix U3 - EGIS Quality Assurance program

## Table of Contents

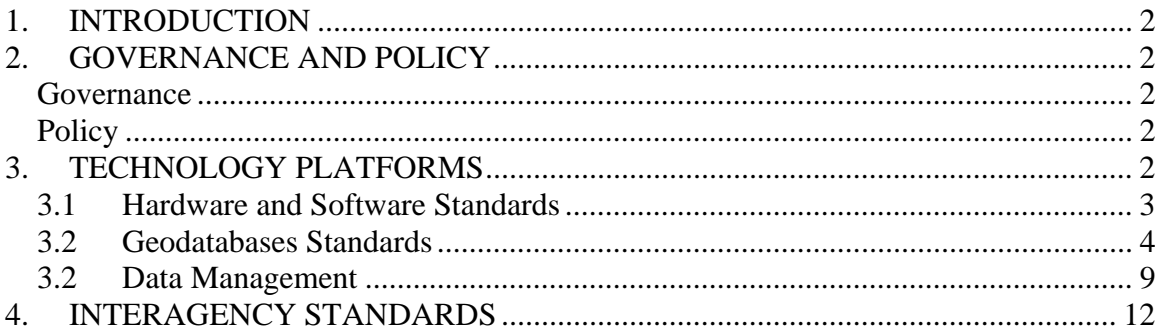

## **TABLES**

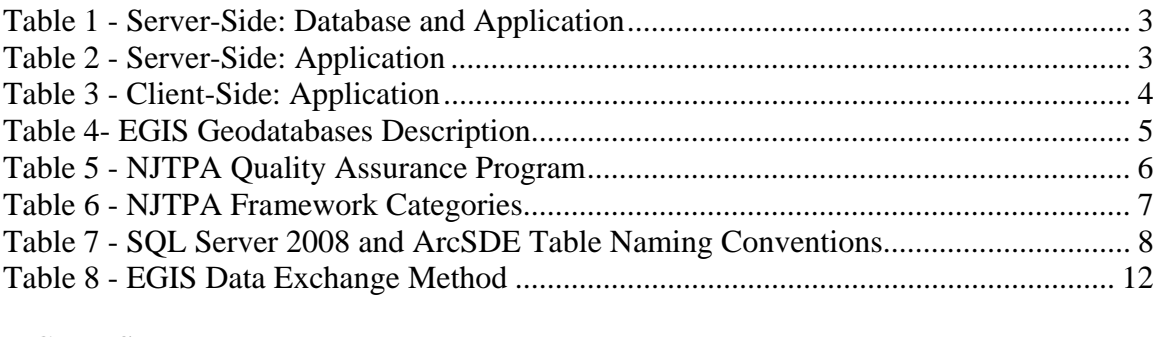

### **FIGURES**

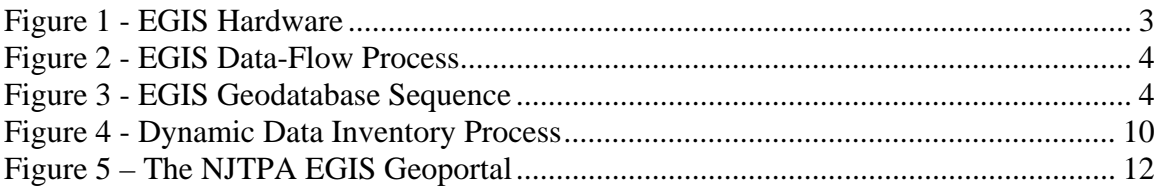

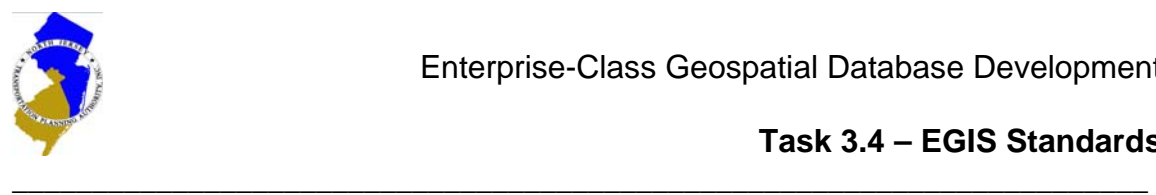

# **1. INTRODUCTION**

The North Jersey Transportation Planning Authority (NJTPA) has undertaken the Enterprise Geographic Information System database (EGIS) project, contained in the agency's Unified Planning Work Program (UPWP) for 2009. The goal of the project is to consolidate the agency's data into a single, web-enabled platform and to improve information sharing among the project EGIS participants. The document *System Requirements*, developed in Task 1, details the overall design and strategy of the EGIS. This document summarizes the EGIS's policy, technology, and operating standards and describes its overall quality assurance and data management programs.

## **2. GOVERNANCE AND POLICY**

#### **Governance**

The NJTPA EGIS is governed and overseen by a data management team referred to as the *NJTPA Data Management Group (*NJTPA-DMG). The NJTPA-DMG sets and enforces policies, guides decision-making related to technology, and oversees the agencies Quality Assurance, Data Inventory, and Data Exchange programs. At its core, the EGIS is a network of people, data, and technology resources. The NJTPA-DMG mission is to ensure that these resources are used to best serve the transportation goals of the region.

### **Policy**

The NJTPA-DMG has implemented a set of comprehensive, high-level policies that serve to guide the overall administration of the NJTPA's EGIS.

- Commitment to a creating a framework for the open exchange of GIS and other digital products
- Commitment to providing user-friendly and internet-based public access to GIS and other digital products
- Commitment to the use of state-of-the-art data management tools to support data development and data exchange programs
- Enforcement of a Quality Assurance program to establish trust in the data products published by NJTPA

# **3. TECHNOLOGY PLATFORMS**

Implementation of the EGIS, as a data sharing network, relies on several technology components. Data exchange standards among and within NJTPA partner agencies requires a basic understanding of the hardware and software platforms used to build the EGIS. These components make up the EGIS infrastructure and are part of the overall EGIS standards.

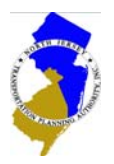

### \_\_\_\_\_\_\_\_\_\_\_\_\_\_\_\_\_\_\_\_\_\_\_\_\_\_\_\_\_\_\_\_\_\_\_\_\_\_\_\_\_\_\_\_\_\_\_\_\_\_\_\_\_\_\_\_\_\_\_\_\_\_\_\_\_\_\_\_\_\_\_ *3.1 Hardware and Software Standards*

The EGIS is built, operated, and maintained using an array of IT components. These components can be divided into three groups; 1) Server-Side: Database and Application, 2) Server-Side: Application, and 3) Client-Side: Application. These components are supported by NJTPA's local area network which consists of a Citrix – IP Centrex/Primary ISP run on a 50 mb per second back-bone. Figure 1 depicts the overall EGIS hardware configuration.

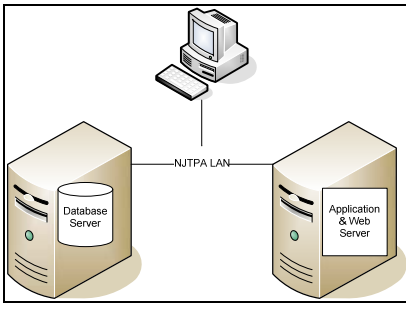

**Figure 1 - EGIS Hardware**

Tables 1, 2, and 3 enumerate the software elements that reside within in the hardware profile.

| # | <b>Software Element</b>                           | <b>Description</b>                                                                                                    |
|---|---------------------------------------------------|----------------------------------------------------------------------------------------------------|
| 1 | <b>Operating System</b>                           | Microsoft Windows Server Standard 2008                                                                                                    |
| 2 | Database server                                   | Relational Database Management System -<br>Microsoft SQL Server 2008; Version 10.0.1600.22                                                                                                    |
| 3 | <b>GIS</b> Gateway                                | ESRI ArcSDE 9.3.1; Release 93004                                                                                                    |
| 4 | Data Management<br>Applications                   | Microsoft SQL Server Business Intelligence<br>Development Studio with ASP.NET. C## is the<br>programming language. Note that initial EGIS data<br>management applications are run from the database<br>server. |
| 5 | Web Server for Data<br>Management<br>Applications | Microsoft IIS                                                                                                    |

**Table 1 - Server-Side: Database and Application** 

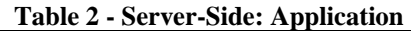

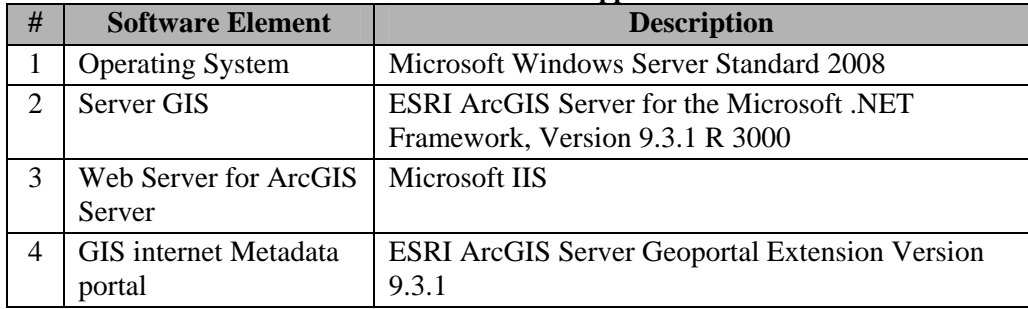

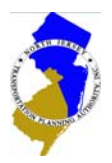

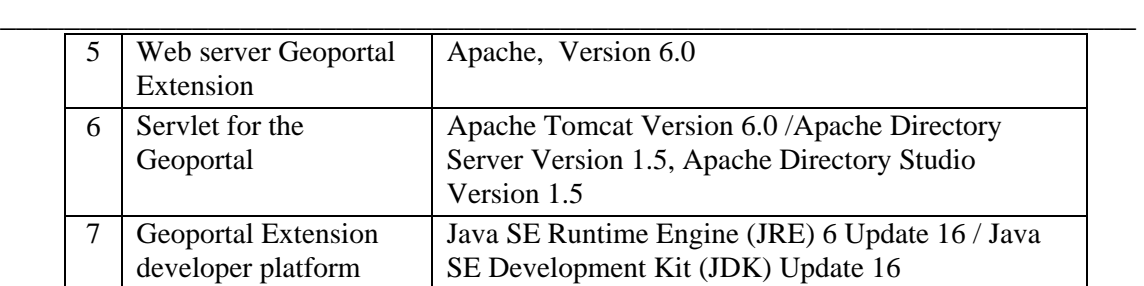

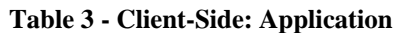

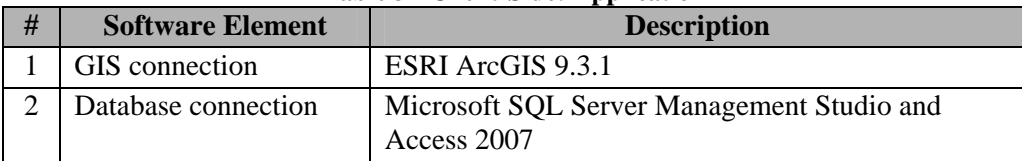

## *3.2 Geodatabases Standards*

The EGIS is implemented through an ESRI ArcSDE geodatbase platform to support the development and distribution of quality data sets. A geodatabase is a database that has been spatially enabled through the ArcSDE software. For further detail related to its design, refer to EGIS documents 3.1 and 3.2. The contents of the EGIS geodatabases are made available through other ESRI software components, such as ArgGIS and ArcGIS Server. Together, these components make up the EGIS data-flow, available for use by EGIS participants. The data flow process for GIS oriented data is depicted in Figure 2.

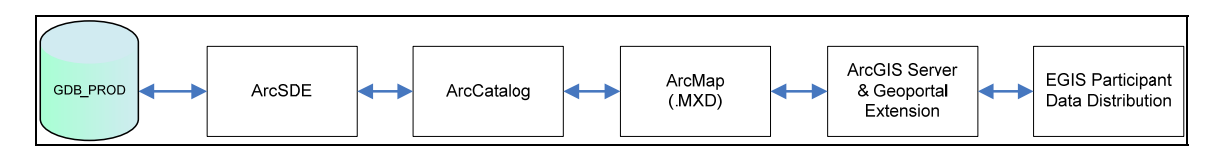

**Figure 2 - EGIS Data-Flow Process**

The geodabase is the cornerstone of the EGIS. A series of standards have been developed to govern its use and associated data distribution. These standards serve to guide all aspects of data development, submission, storage, and distribution. These standards, in their aggregate, are one part of the overall EGIS Quality Assurance Program. The program is based on a work-flow that develops spatial and non-spatial data through four stages. Each stage represents one physical geodatabase. Data sets are progressively developed and reviewed before they are checked into subsequent geodatabases. Figure 3 depicts the sequence of the geodatabase as data is developed through each stage.

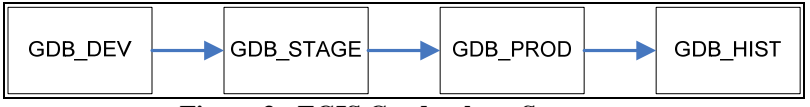

**Figure 3 - EGIS Geodatabase Sequence**

Table 4 describes the four geodatabases at the physical database level.

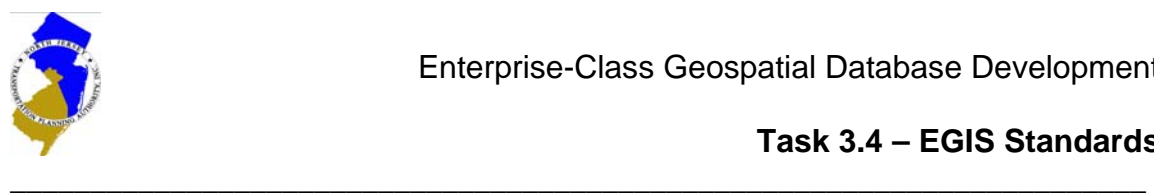

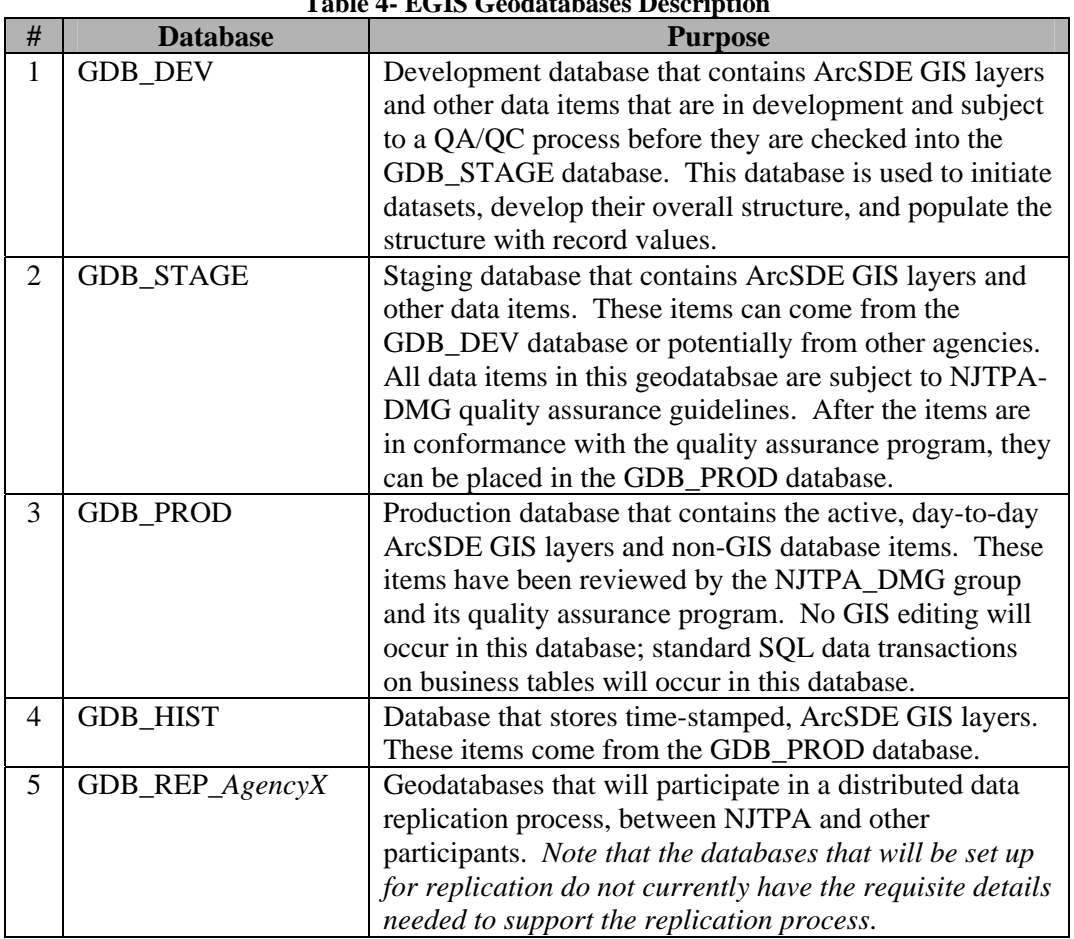

#### **Table 4- EGIS Geodatabases Description**

#### **Quality Assurance**

As data is developed through the four geodatabases, standards are imposed on each item to ensure quality and conformace with the underlying technology. The process should begin at the GDB\_DEV stage, but is essential at the GDB\_STAGE level. Table 5 describes the quality assurance items for which EGIS data sets will be subject to during the data development process.

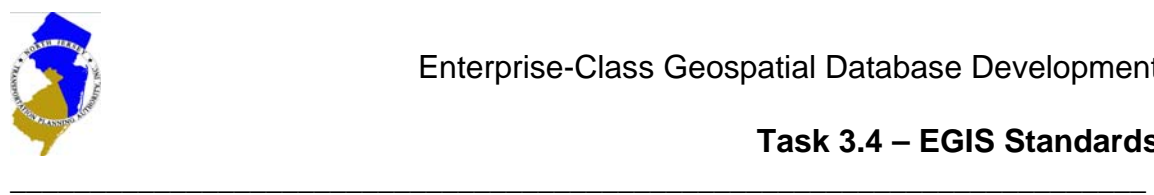

|                |                                         | Table 5 - INJ ITA Quality Assurance Frogram                                   |
|----------------|-----------------------------------------|-------------------------------------------------------------------------------|
| $\#$           | <b>QA/QC</b> Item                       | <b>Description</b>                                                            |
| $\mathbf{1}$   | Each layer must have a responsible      | Each layer must have a custodian and a                                        |
|                | party from an NJTPA division to         | sponsoring department.                                                        |
|                | maintain the layer.                     |                                                                               |
| $\overline{2}$ | Each layer must use the                 | Each layer must contain a proper spatial                                      |
|                | NAD_1983_StatePlane_New_Jersey          | reference.                                                                    |
|                | XY Coordinate System                    |                                                                               |
| 3              | Each layer must conform to NJTPA        | Refer to the document EGIS - Logical                                          |
|                | naming conventions                      | Geodatabase Design for a an explanation of                                    |
|                |                                         | layer naming conventions and Table 6 for SQL                                  |
|                |                                         | Server 2008 and ArcSDE Table Naming                                           |
|                |                                         | Conventions                                                                   |
| 4              | Each layer must contain a spatial index | Spatial indexes improve the efficiency of data                                |
|                |                                         | queries and retrieval                                                         |
| 5              | Each layer must contain complete        | Meta data, to varying degrees, should be                                      |
|                | metadata                                | maintained for all EGIS data objects. Meta is                                 |
|                |                                         | catalogued in two places.                                                     |
|                |                                         |                                                                               |
|                |                                         | In ArcCatalog where it is stored in the SQL<br>1.                             |
|                |                                         | Server Geoportal931 database and                                              |
|                |                                         | available for wider use through the                                           |
|                |                                         | Geoportal web application                                                     |
|                |                                         | In the NJTPA Data Management<br>2.<br>application (Data Dictionary / Adaptive |
|                |                                         | Data Inventory Template) where it is                                          |
|                |                                         | stored in the t_DataItems and                                                 |
|                |                                         | t_SubjectArea tables.                                                         |
|                |                                         | NJTPA follows all FGDC and ISO<br>3.                                          |
|                |                                         | standards related to information about the                                    |
|                |                                         | data sets for which it owns and is                                            |
|                |                                         | responsible.                                                                  |
| 6              | Each layer must be checked for quality  | NJTPA has established a Database Group                                        |
|                | assurance by the NJTPA database team    | whose tasks consists of, among other task,                                    |
|                | against the quality assurance items     | running through the agencies Quality                                          |
|                |                                         | Assurance Program check-list, before data is                                  |
|                |                                         | checked into the GDB_PROD geodatabase                                         |
| 7              | Each NJTPA owned layer must contain     | These fields enable NJTPA staff to track the                                  |
|                | the Create Date, CreateBy, Updatedate,  | changes of an ArcSDE layer.                                                   |
|                | <b>UpdateBy fields</b>                  |                                                                               |
| 8              | Each layer must conform to the schema   | Generally, layers and tables for which NJTPA                                  |
|                | established in the NJTPA EGIS data      | is not the custodian, the layer/table schema will                             |
|                | model. Some important fields are:       | be established by the custodian agency. For                                   |
|                | Data sets that will grow over           | layers/tables where NJTPA is the custodian,                                   |
|                | time must contain a Date field          | table definitions should be observed. Note that                               |
|                | to facilitate data exchange             | some tables or layers could be considered                                     |
|                | processes.                              | hybrid, in the sense that NJTPA has taken data                                |

**Table 5 - NJTPA Quality Assurance Program** 

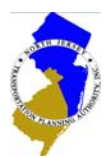

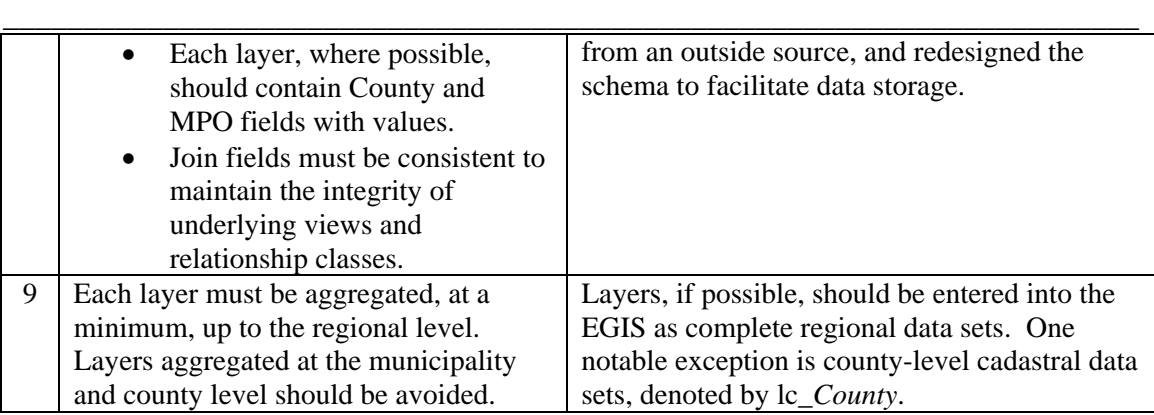

The data items themselves are stored in the GDB\_PROD geodatabase according to **Framework Categories**, depicted in Table 6.

| #              | <b>Suffix</b> | <b>Framework Category</b>   | <b>Description</b>              |
|----------------|---------------|-----------------------------|---------------------------------|
| $\mathbf{1}$   | $\mathbf{c}$  | Cadastral                   | Includes legal,                 |
|                |               |                             | block and lot data              |
|                |               |                             | sets                            |
| $\overline{2}$ | d             | Design Plans                | Includes CAD-type               |
|                |               |                             | data sets                       |
| 3              | e             | Environmental               | Includes data sets              |
|                |               |                             | that are                        |
|                |               |                             | environmentally                 |
|                |               |                             | related                         |
| 4              | $\mathbf f$   | Facilities                  | Includes data sets              |
|                |               |                             | that are related to             |
|                |               |                             | buildings                       |
| 5              | g             | General                     | Includes data sets              |
|                |               |                             | that do not fit into            |
|                |               |                             | any of the formal               |
|                |               |                             | data categories                 |
| 6              | p             | Planning                    | Includes data sets              |
|                |               |                             | that relate to the              |
|                |               |                             | planning process                |
| 7              | pb            | <b>Political Boundaries</b> | Includes data sets              |
|                |               |                             | that denote                     |
|                |               |                             | artificial                      |
|                |               |                             | boundaries created              |
|                |               |                             | by humans<br>Includes data sets |
| 8              | t             | Transportation              |                                 |
|                |               |                             | that are                        |
|                |               |                             | transportation<br>related       |
| 9              |               | <b>Utilities</b>            | Includes data sets              |
|                | u             |                             | that are related to             |
|                |               |                             | utilities                       |
|                |               |                             |                                 |

**Table 6 - NJTPA Framework Categories** 

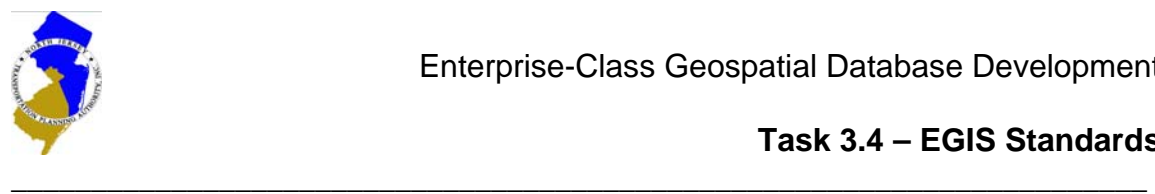

Data items are also subject to a set of nomenclature standards. Table 7 provides a list of guidelines to consider when naming database tables and GIS layers.

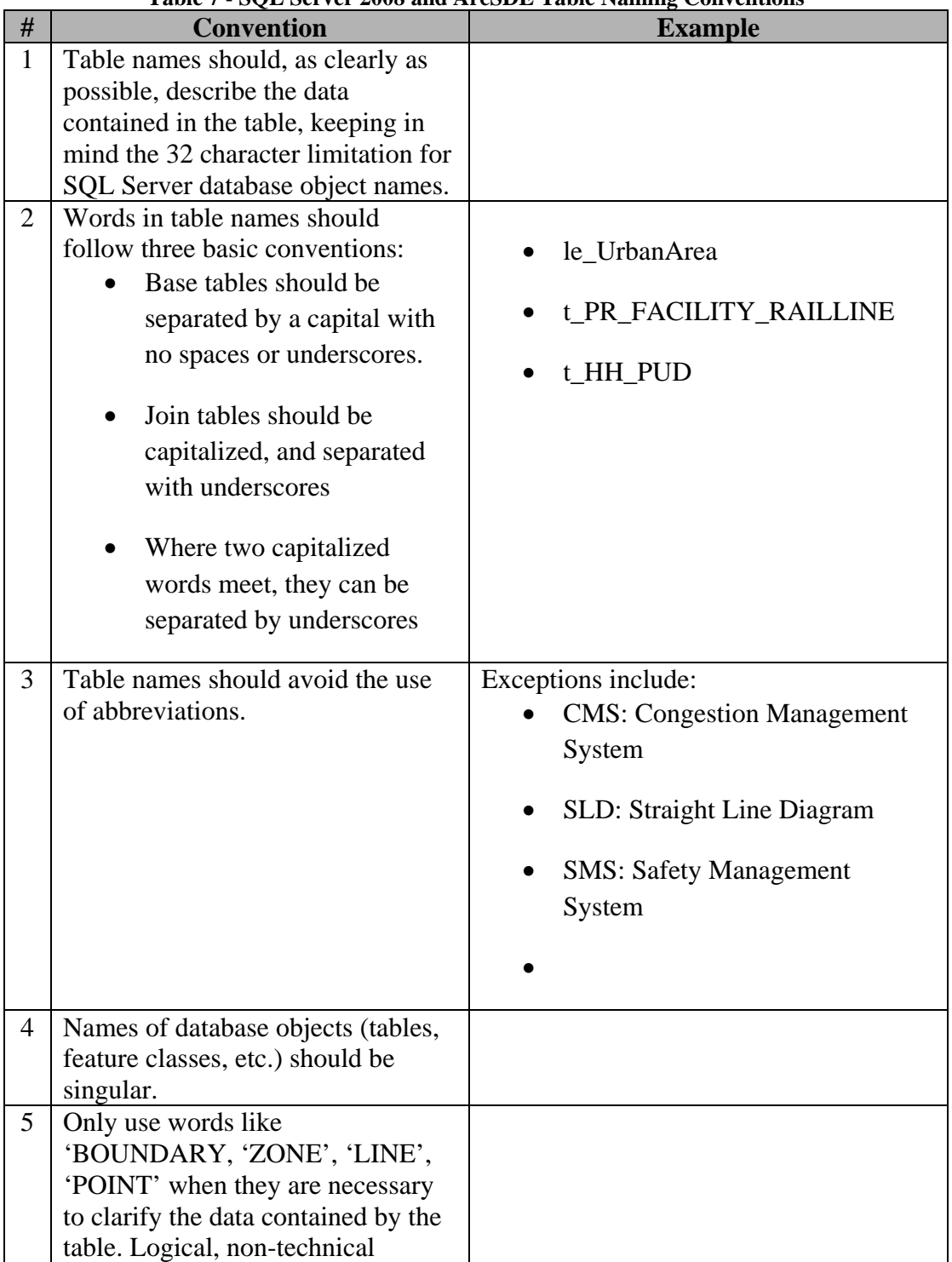

#### **Table 7 - SQL Server 2008 and ArcSDE Table Naming Conventions**

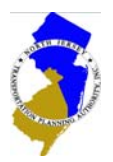

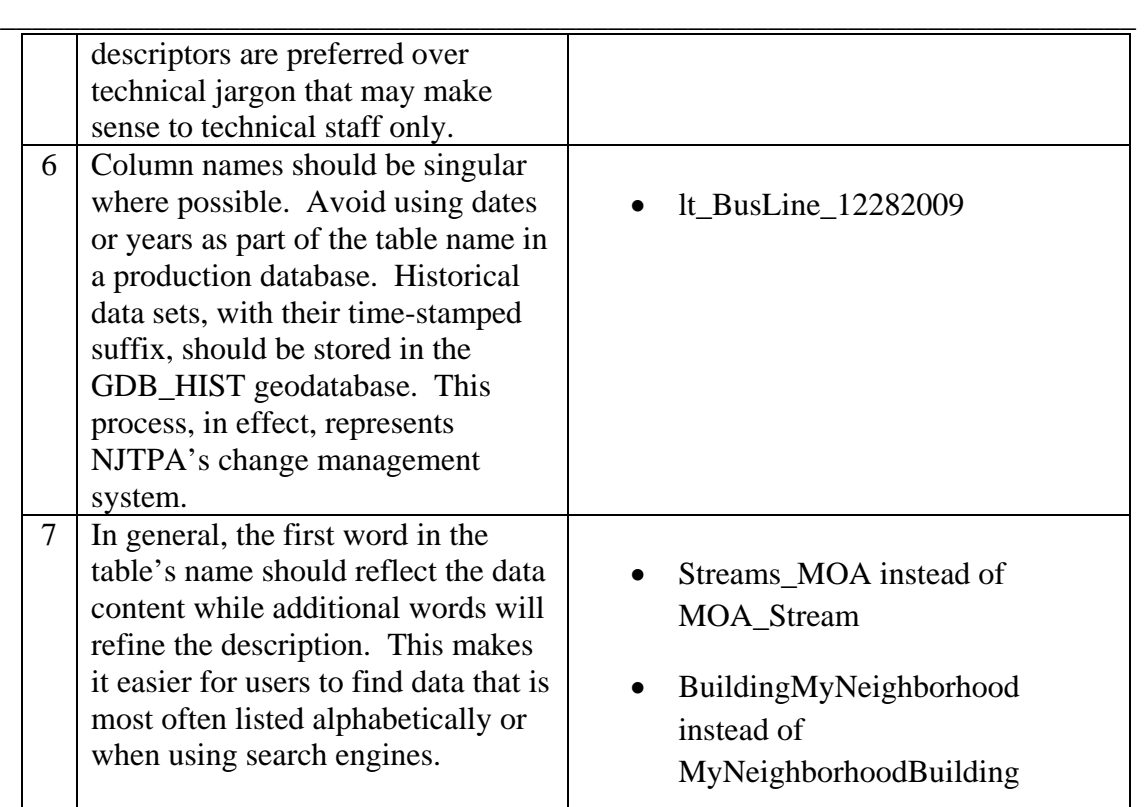

## *3.2 Data Management*

Data management is a fundamental part of the EGIS. In addition to the underlying ArcSDE and ArcGIS Server software platforms, the management of NJTPA's data resources is supported through two external facing environments.

#### **Data Inventory**

The EGIS contains a dynamic data inventory process, maintained within the Geoportal931 SQL Server database and on the NJTPA Geoportal site on the Inventory page. The process consists of SQL Server and .NET tools. Figure 4 depicts the data inventory process.

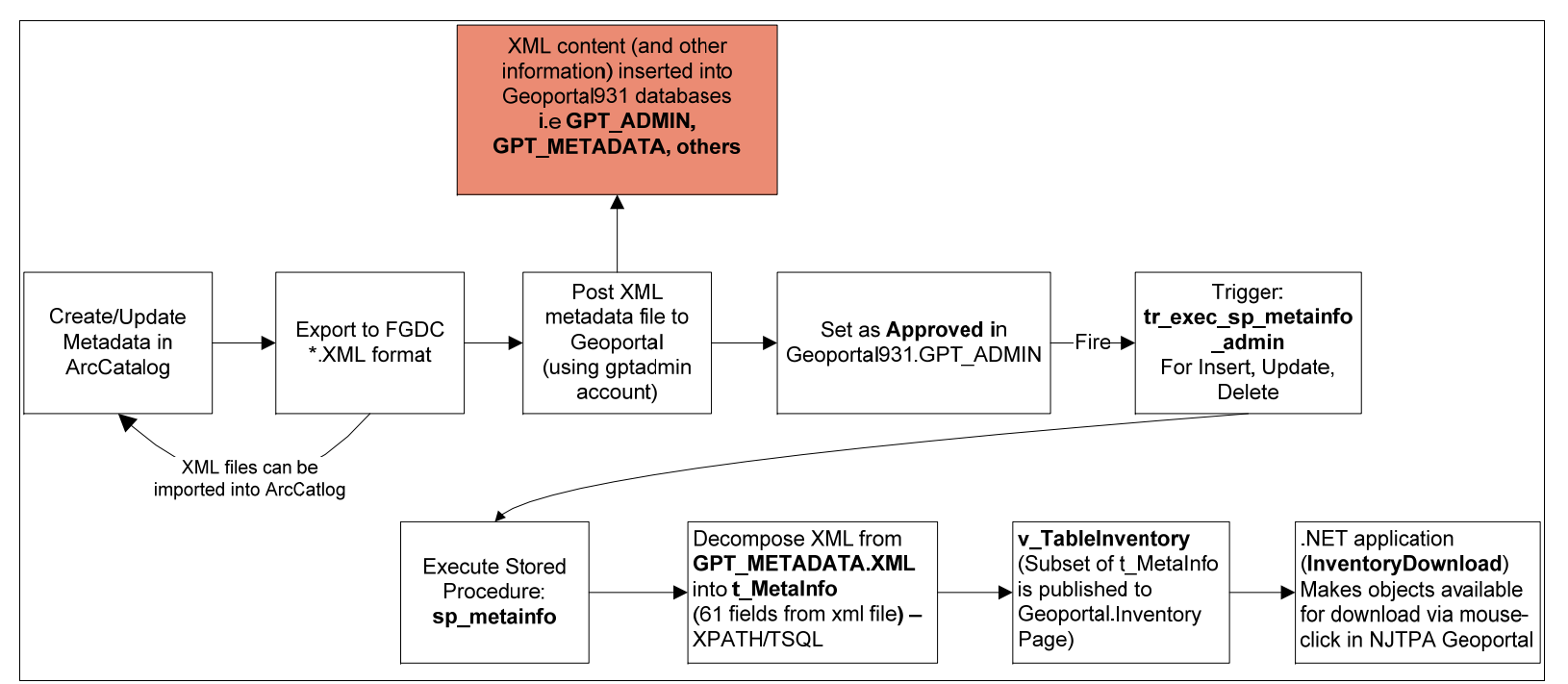

**Figure 4 - Dynamic Data Inventory Process** 

The Data Inventory process starts with ArcCatalog where XML files are created that contain information about each EGIS data object. These xml files are than published to the Geoportal where they are processed and placed within the Geoportal/Inventory web page and made available for download to the public.

#### **Geoportal**

The NJTPA Geoportal provides a public interface to the EGIS by allowing users to search the agencies metadata (data about data). The Geoportal will allow NJTPA staff, subregions, state agencies, MPO's and the public to discover what data NJTPA and other agencies have available and how that data can be acquired. The Geoportal is a web browser based application that can be accessed by anyone over the internet to search metadata that has been uploaded to the site and approved as complete by the NJTPA Geoportal Administrator. In this way, the NJTPA Geoportal site is key component of the agencies overall data management and quality assurance program. Figure 5 present the home-page of the Geoportal. For a full discussion of the NJTPA's Geoportal, refer to the EGIS Admin and User manuals.

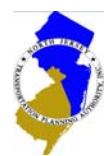

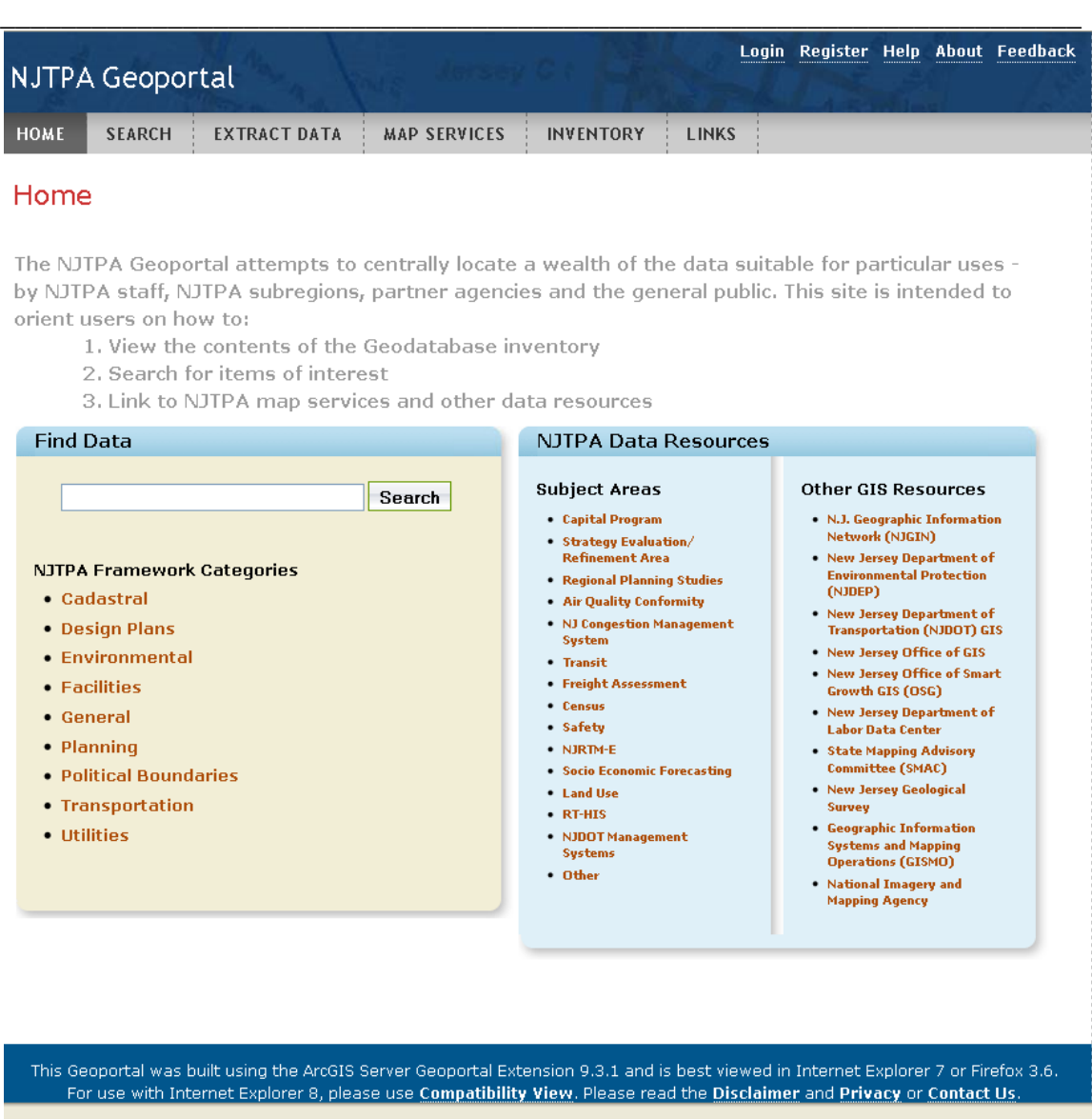

**Figure 5 - NJTPA EGIS Geoportal**

# **4. INTERAGENCY STANDARDS**

The EGIS is a data repository for spatial and non-spatial data. Exchanging data in and out of the repository is also subject to a series of standards. Table 8 summarizes the access and exchange methods available to EGIS participating agencies.

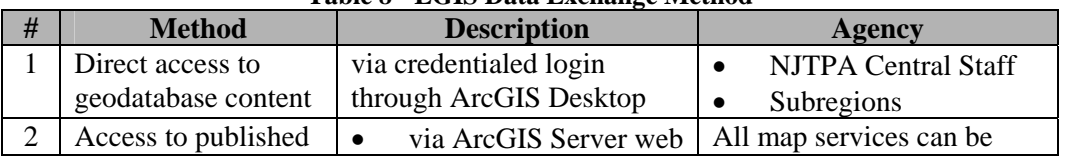

### **Table 8 - EGIS Data Exchange Method**

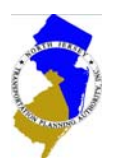

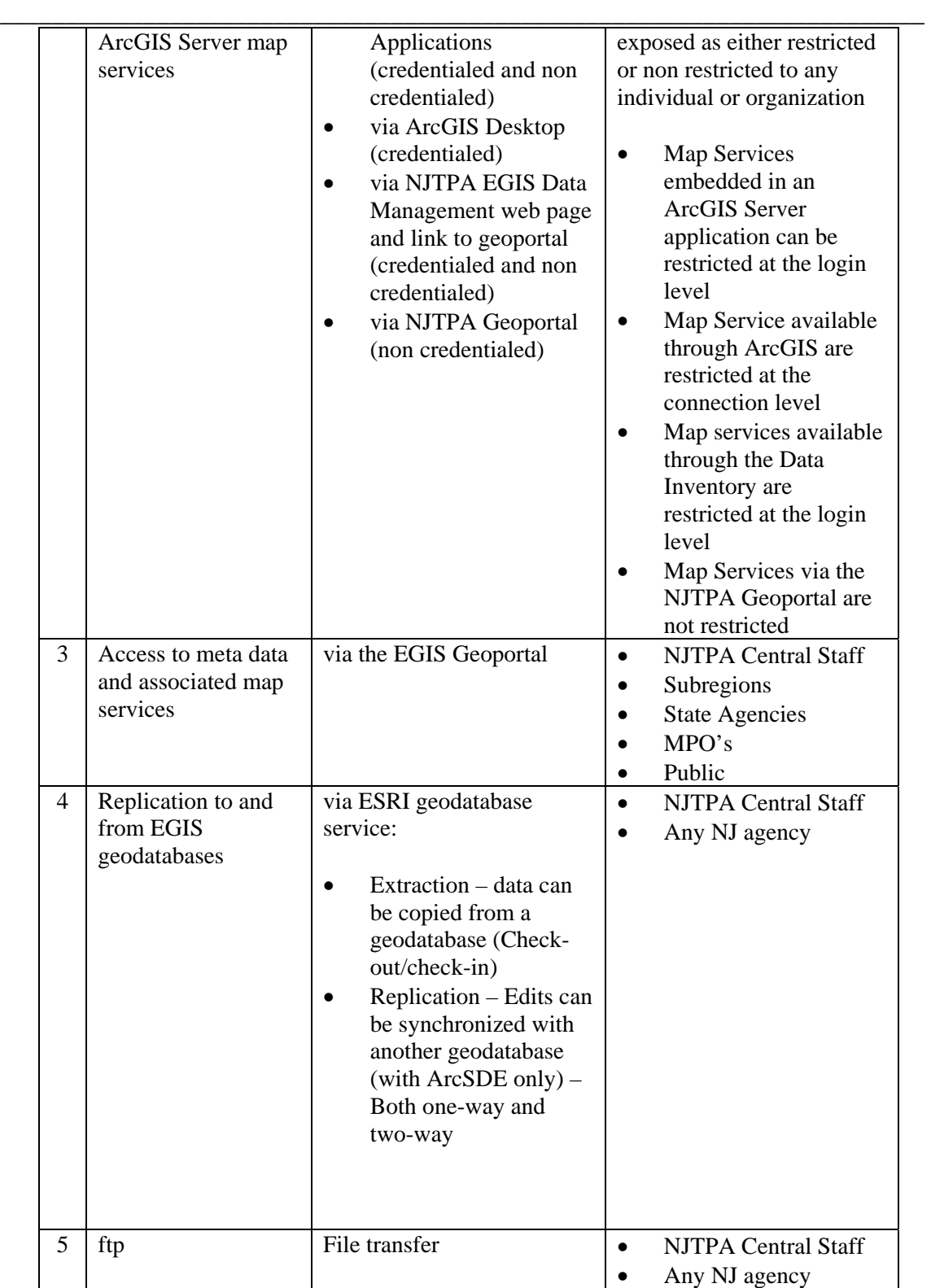